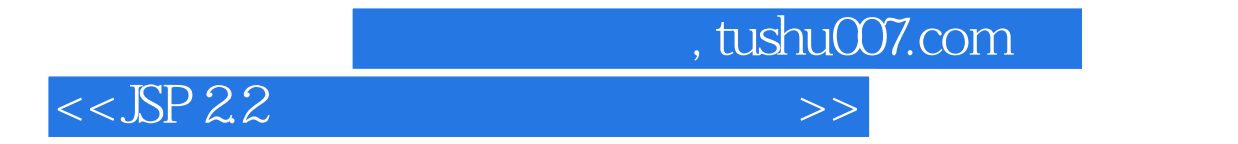

 $<<$  SP 2.2

- 13 ISBN 9787302328063
- 10 ISBN 7302328064

出版时间:2013-9

作者:吴灿铭,吕文达

PDF

## http://www.tushu007.com

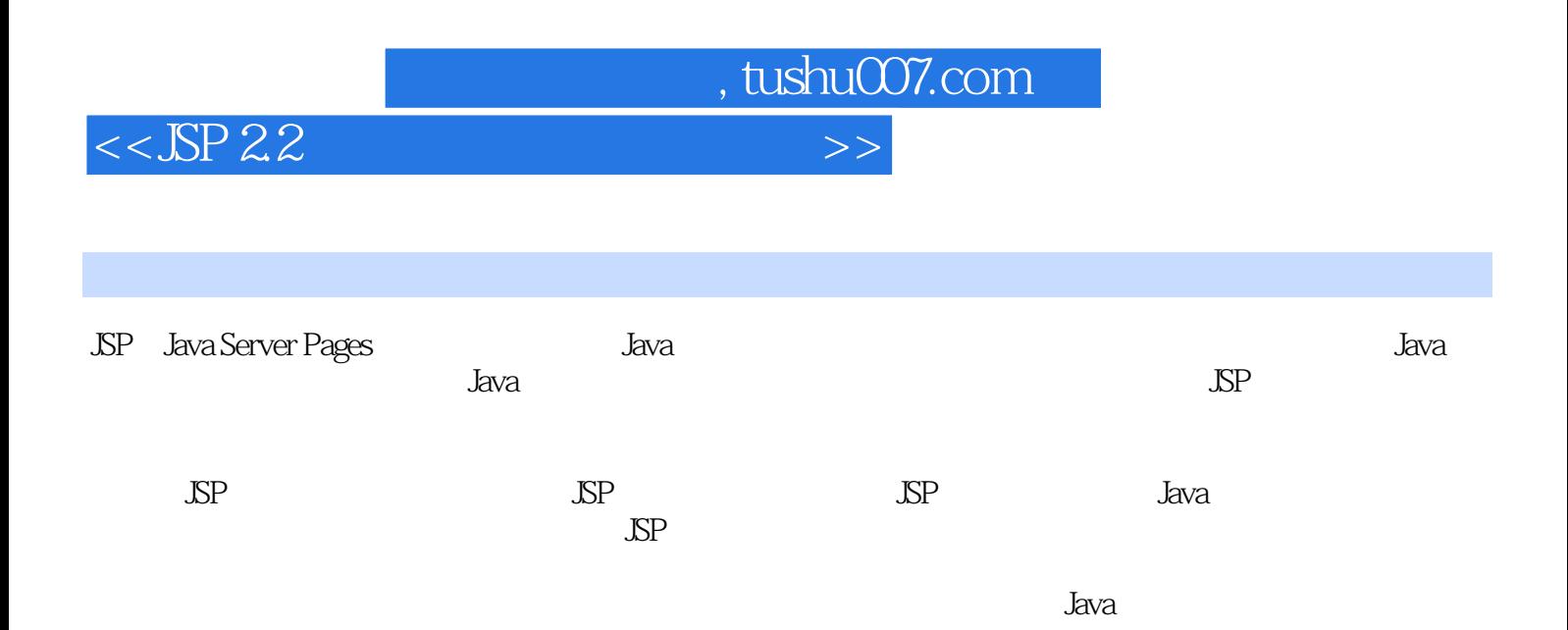

 $<<$ SP 22

1 JSP Web  $\overline{2}$  $1.1$  Web 2  $\overline{c}$  $1.1.1$  Internet  $1.1.2$  Internet 3 1.1.3 WWW 6 1.1.4 Web 6 -URL 7  $1.1.5$  $1.2$ 8 12  $1.3$  $1.31$ 12 1.32 14  $1.4$ 15  $1.5$  SP 16  $1.51$  JSP Servlet  $16$ 1.5.2 JSP JavaBean 17 17 18  $2$  SP  $20$  $21$  SP  $\infty$ 22 JDK  $20$ 23 Tomcat 25 231 Tomcat 25 Tomcat 27 232  $30<sup>°</sup>$ 233 24 JSP 32 32 24.1 JSP 242 JSP 33 243 JSP 33 244 JSP 34 35 36 3 Java JSP 37  $31$ Java 37 32 Java 38 321 Java 38 322 Java 38 33 Java 41 331 41 332 42 34 42 341 43 342 43 343  $43\,$ 

, tushu007.com

 $>>$ 

 $<<$ SP 22

 $\overline{\phantom{1}}$ 

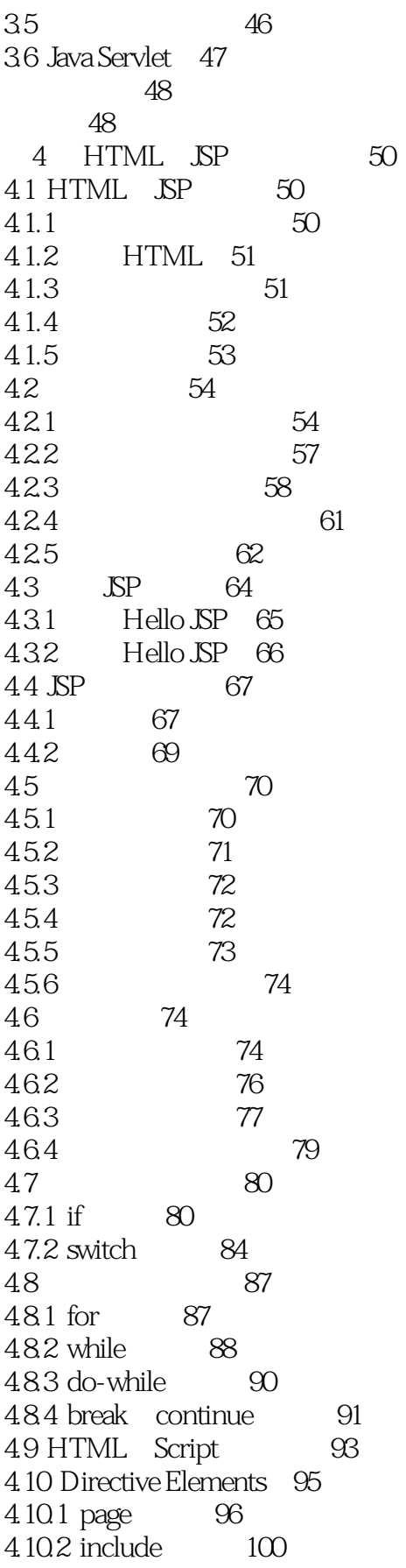

 $<<$ SP 22

 $\rightarrow$ 

 $<<$ SP22

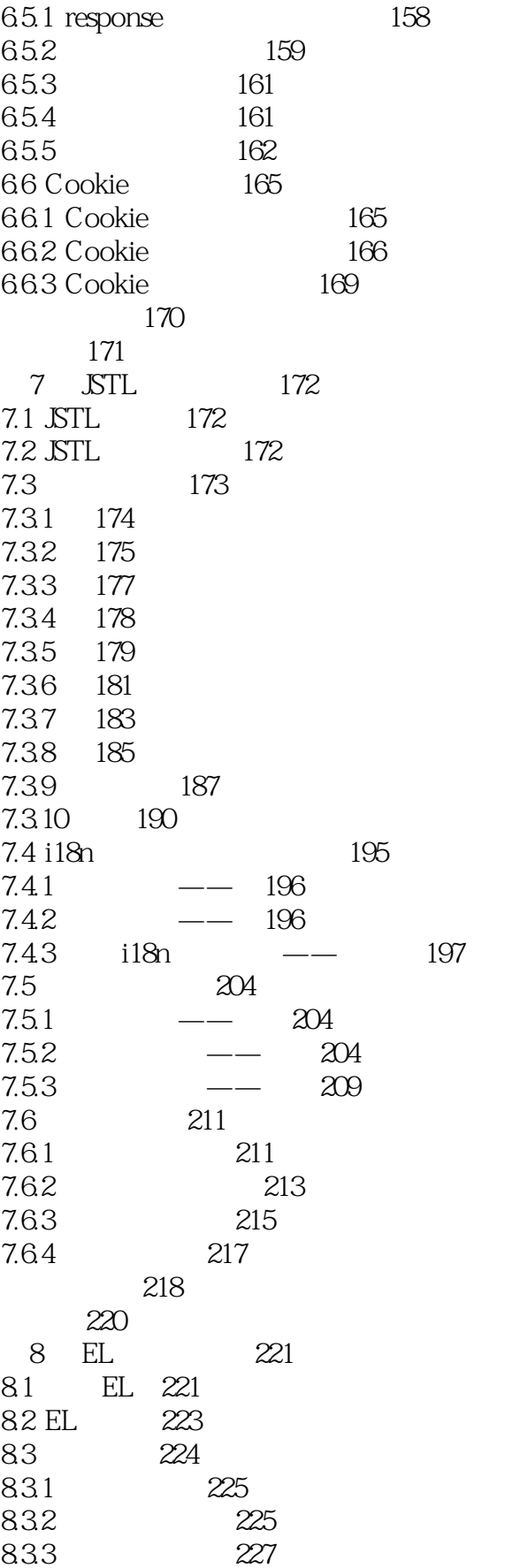

 $<<$ SP 22

10.3

834 229 835 empty  $230$ 836 230 84 231 84.1 pageContext 232 842 pageScope requestScope sessionScope applicationScope 234 843 param paramValues 234 844 header headerValues 236 845 cookie 237 846 initParam 238 239  $240$ 9 JSP 242 9.1 JSP 242  $9.1.1$ 242  $9.1.2$ 243 9.2 244 244 9.2.1 try-catch 9.22 248 9.23 250 9.3 251 931 251 932 252 933 253 934 255 935 257 258 9.36 937 260 9.38 261 9.4 263 9.4.1 263 9.42 266 9.5 269 9.5.1 269 9.5.2 271 9.5.3 272 275 276  $\overline{LO}$ 10 278 10.1 File 278  $101.1$ File 278  $10.1.2$ 278 10.1.3 280 10.1.4 282 10.2 284

286

 $\rightarrow$ 

 $<<$ SP 22

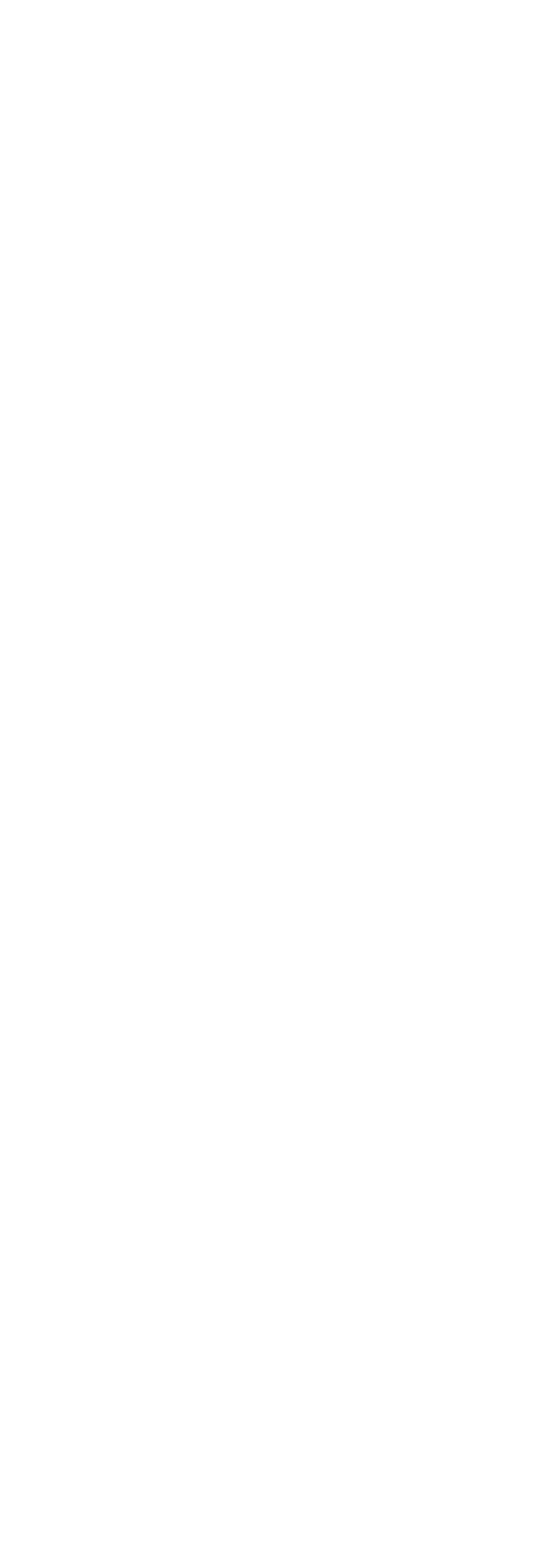

 $<<$ SP 22

 $\overline{\phantom{1}}$ 

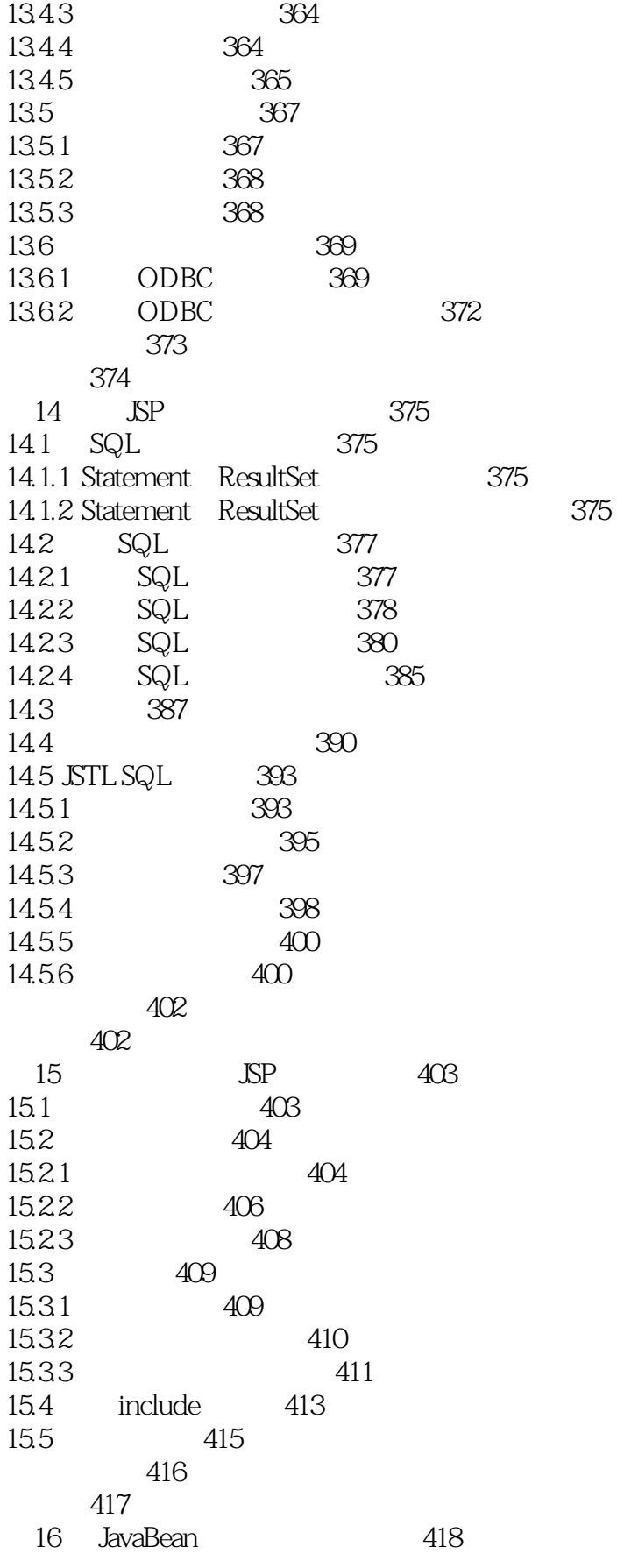

 $\Rightarrow$ 

439

 $<<$ SP22

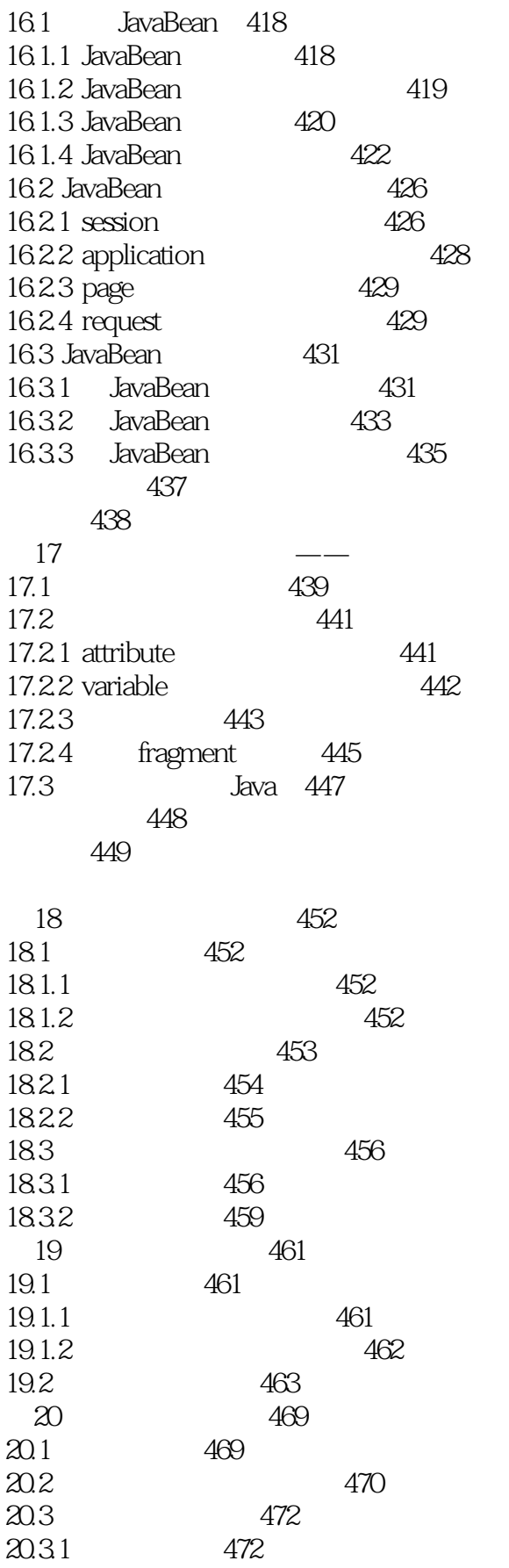

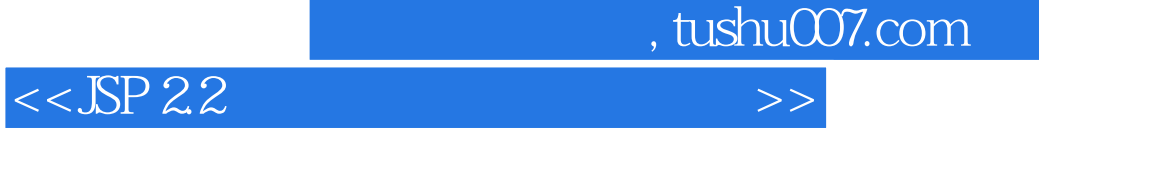

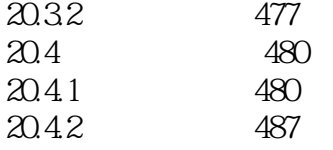

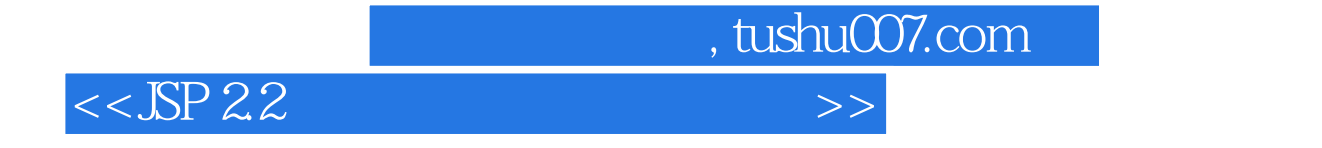

本站所提供下载的PDF图书仅提供预览和简介,请支持正版图书。

更多资源请访问:http://www.tushu007.com